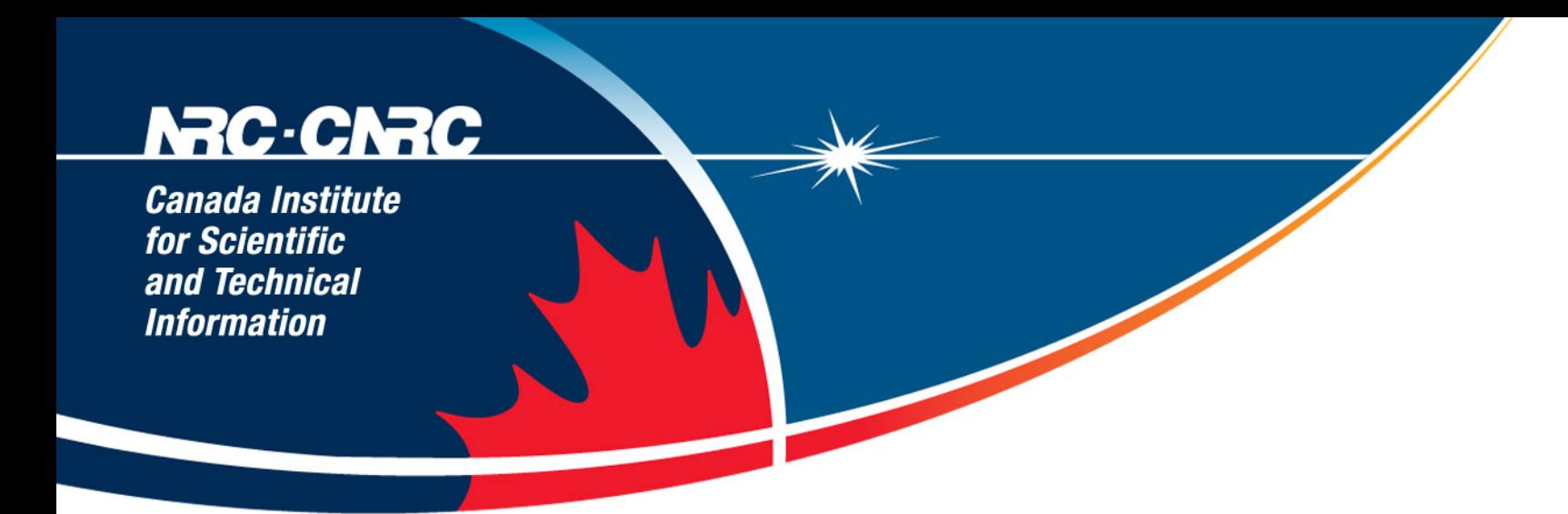

# **LuSql: (Quickly and easily)Getting your data from your DBMS into Lucene**

Glen Newton CISTI Research, CISTI NRC *code4lib 2009* Providence Rhode Island **Feb 24 2009**

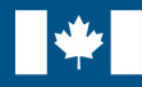

**National Research Council Canada** 

**Conseil national** de recherches Canada

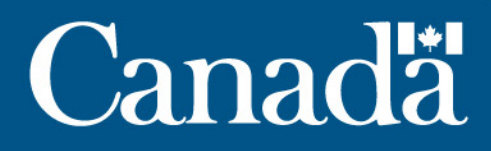

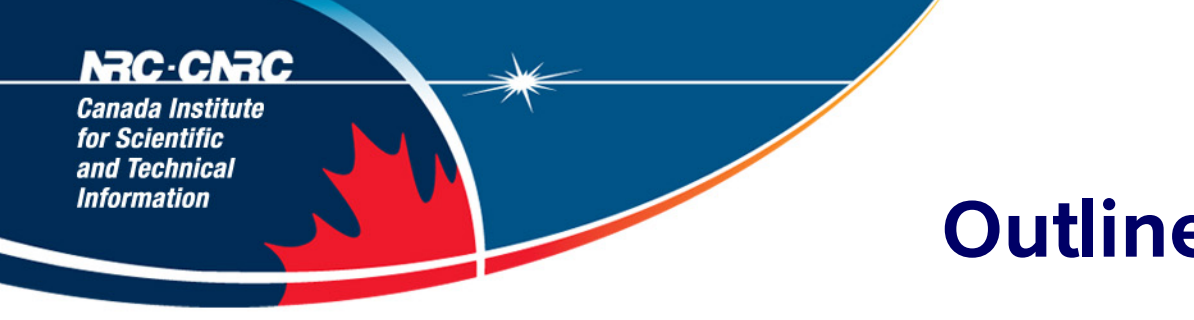

- What is LuSql?
- Context
- Examples
- Performance & comparisons
- Next version

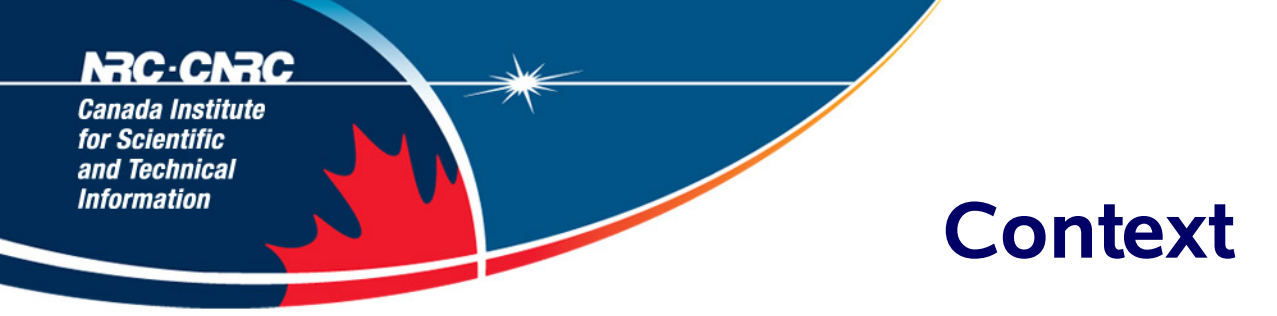

- CISTI == Canada National Science Library
- Digital Library Research Group
- Heavy text mining, knowledge discovery tools, information visualization, citation analysis, recommender systems
- Large local text collection:
	- 8.4M PDFs, full text & metadata (~700GB)
	- Full text on file system
	- Metadata in MySql
- Team of 4: Lucene expert; 3 needing to use Lucene
- Daily creation of some experiment/domain/foo specific large scale Lucene index

### Canada Institute for Scientific **Technical** Information **LuSql Rationale**

- Need for low barrier, high performance, flexible tool for Lucene index creation
- Choice
	- SOLR
	- DBSight
	- Lucen4DB.net
	- Hibernate Search
	- Compass
- All one or more of:
	- Overly complicated for non-Lucene / non-Java / non-XML / nonframework users
	- Performance/scalability issues
	- Not Open Source Software (OSS)

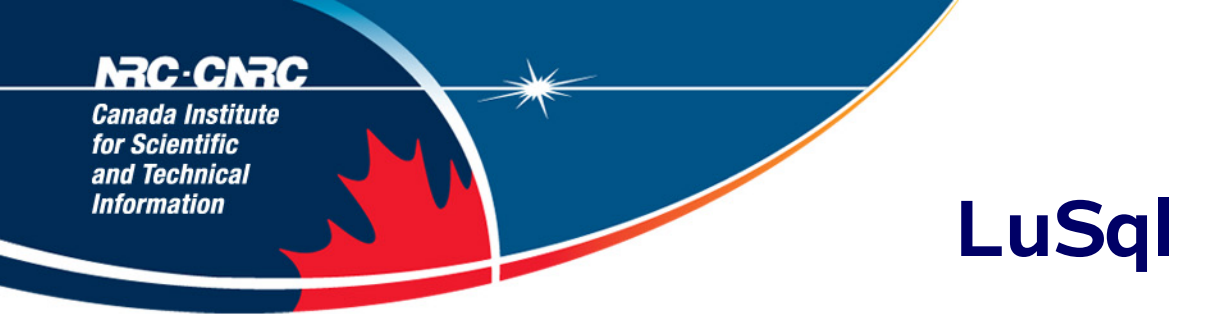

- User knowledge:
	- Knowledge of SQL
	- Knowledge of their database and tables
	- Ability to set the Java CLASSPATH in a command-line shell
	- Ability to run a command line application

Canada Institute for Scientific and Technical Information

# **LuSql Command Line Arguments**

- Create or append
- SQL
- JDBC URL
- # records to index
- Lucene Analyzer class
- JDBC driver class
- Indexing properties, global or by field
- Global term value (i.e. all documents have "source=cat")
- Lucene RAM buffer size
- Stop word file
- Lucene index directory
- Multithreading toggle, #threads
- Pluggable Document filter
- Subqueries

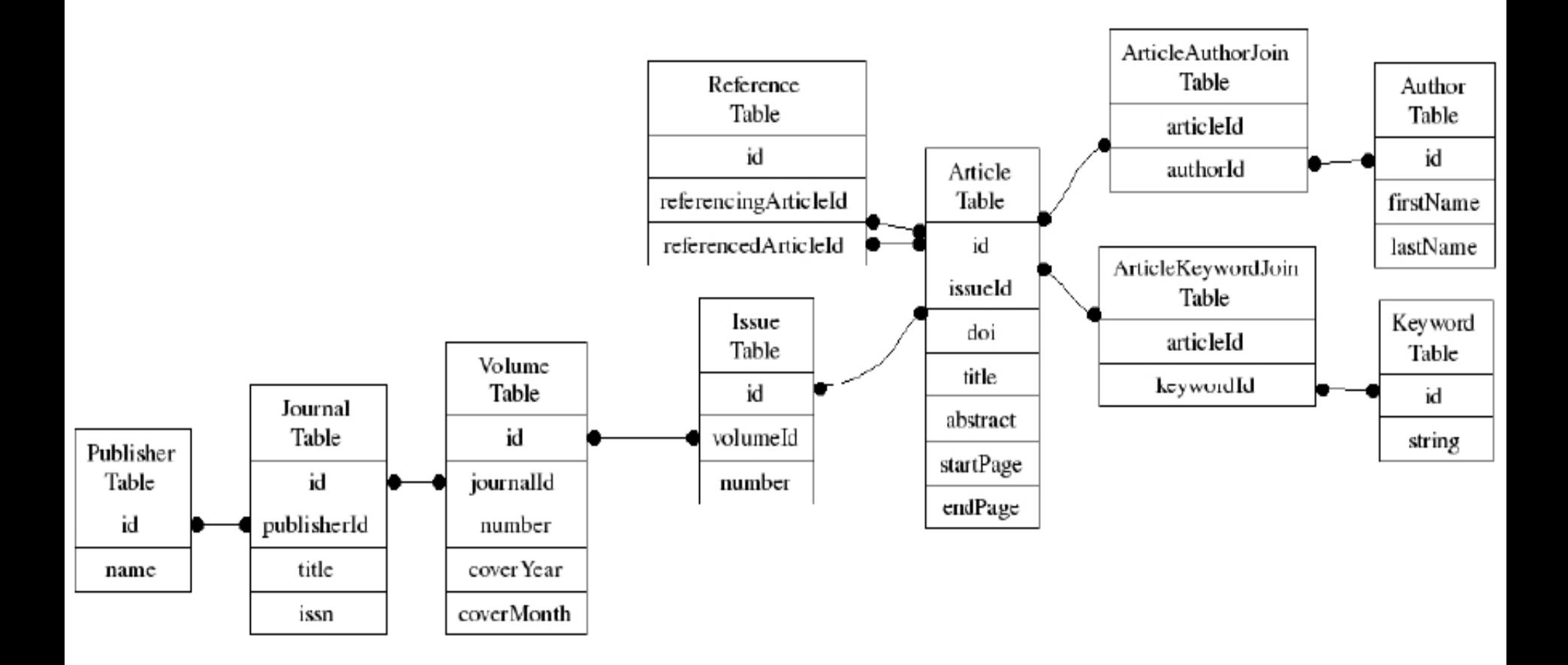

Figure 4: Table relationships in Journal Article database

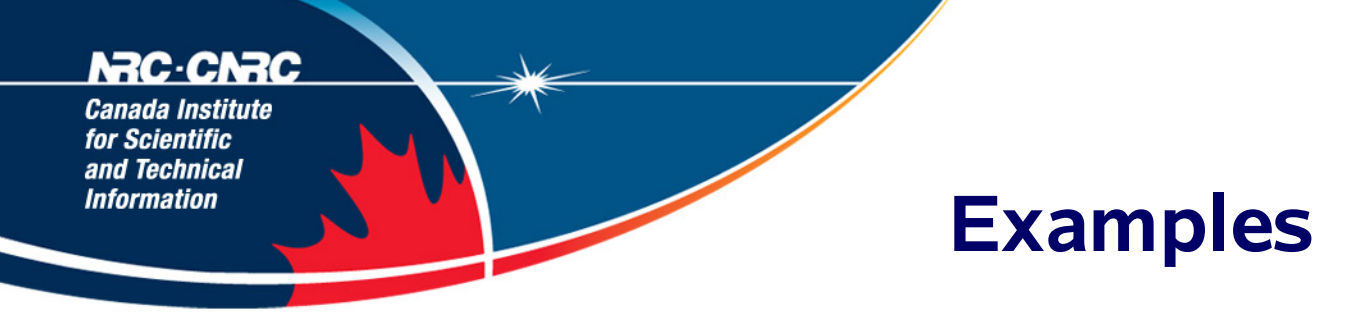

java jar lusql.jar -q "select \* from Article where volumeYear >  $2007"$  -c "jdbc:mysql://dbhost/db?user=ID&password=PASS" -n  $5$  -1 tutorial -I 211 -t

#### **C-CNRC**

**Canada Institute** for Scientific and Technical **Information** 

# **Index Term Properties**

- Index: Default:TOKENIZED
	- 0:NO
	- 1:NO\_NORMS
	- 2:TOKENIZED
	- 3:UN\_TOKENIZED
- Store: Default:YES
	- 0:NO
	- $-1:YES$
	- 2:COMPRESS
- Term vector: Default:YES
	- 0:NO
	- $-1:YES$
- $>$  java -jar lusql.jar -q "select  $*$  from Article where volumeYear  $>$  2007" \ -c "jdbc:mysql://dbhost/db?user=USERID&password=PASSWORD"\  $-n 5 -1$  tutorial  $-1 -v -1 211 -t$ Using sql: [select \* from Article where volume Year  $> 2007$ ] Using Analyzer: [org.apache.lucene.analysis.standard.StandardAnalyzer] Using Stop Word FileName: [ null] Using Properties FileName: [null] Using DB driver name: [com.mysql.jdbc.Driver] Using DB URL: [jdbc:mysql://dbhost/db?user=USERID\&password=PASSWORD]
	- Using Lucene index: tutorial-1
	- Using Lucene index RAMBUFFER MBs:48.0
	- Using multithreaded: true
	- Using Test: true
	- Using Field parameters: 211
	- Using setting DB fetchsize= $0$  (see -m)
	- Using Num documents to add:5
	- Using Lucene index directory: tutorial-1
	- Opening Lucene index: tutorial-1
	- Opening MySQL connection
	- Querying: select \* from Article where volume Year  $> 2007$
	- Test only: not indexing: SQL results
	- $> id = 2486095;$  articleTitle=Complexation of io...; ...
	- > id=2486107; articleTitle=Microwave-assisted...; ...
	- $> id = 2486111$ ;  $articleTitle = Diffraction effici...; ...$
	- $>$  id=2486116; articleTitle=The synthesis and...; ...
	- $> id = 2486119$ ; articleTitle=Synthesis and phot...; ...
	- Closing JDBC: result set
	- Closing JDBC: statement
	- Closing JDBC: connection
	- \*\*\*\*\*\*\*\*\*\*\* Elapsed time: 0 seconds

CNRC Canada Institute for Scientific and Technical **Information** 

## **Example 2: Complex Join**

**java -jar lusql.jar -q "select Publisher.name as pub, Journal.title as jo,Article.rawUrl as text , Journal.issn, Volume.number as vol,Volume.coverYear as year, Issue.number as iss, Article.id as id, Article.title as ti, Article.abstract as ab, Article.startPage as startPage, Article.endPage as endPage from Publisher, Journal, Volume, Issue, Article where Publisher.id = Journal.publisherId and Journal.id = Volume.journalId and Volume.id=Issue.volumeId and Issue.id = Article.issueId" -c "jdbc:mysql ://dbhost/db?user=ID&password=PASS" -n 50000 -l tutorial\_2**

```
> time java —XX:+AggressiveOpts —Xms1000m —Xmx3000m — jar lusql.jar
Using sql: [select Article.id as id, Article.rawUrl as text, Publisher.name...
Using Analyzer : [org.apache.lucene.analysis.standard.StandardAnalyzer]
Using Stop Word FileName: [null]
Using Properties FileName: [null]
Using DB driver name: [com. mysql.jdbc. Driver]
Using DB URL:[jdbc:mysql://dbhost/db?user=USER&password=PASS&autoReconnect=true]
Using Lucene index: tutorial-2
Using Lucene index RAMBUFFER MBs:256.0
Using multithreaded: true
Using Test: false
Using Field parameters: 211
Using setting DB fetchsize=0 (see -m)
Using Num documents to add:50000
Using Lucene index directory: tutorial-2
Using -Q SQL replacement character:@
Opening Lucene index: tutorial-2
Opening MySQL connection
Querying: select Article. id as id, Article. raw Url as text, Publisher. name as...
Indexing
Threading: Queue size=100
Threading: # threads=20
.......... 10000 docs
                           3s2s\ldots \ldots \ldots 20000 does
\ldots \ldots \ldots 30000 does
                          2s\ldots \ldots \ldots 40000 docs
                          2s\ldots \ldots \ldots 50000 \text{ does}2sNumber of records added= 50000
Optimizing index
Closing index
 Optimizing index time: 5 seconds
Closing JDBC: result set
Closing JDBC: statement
Closing JDBC: connection
*********** Elapsed time: 17 seconds
        0m16.514 sreal
        0m36.430suser
        0m2.332ssys
```
 $\geq$ 

#### NAC-CNAC

**Canada Institute** for Scientific and Technical **Information** 

# **Example 2: Large Scale Index Propertries**

- 6.4M articles (only metadata)
- 20 fields, including abstract
- Indexing time: 1h 34m
- Index size: 21GB

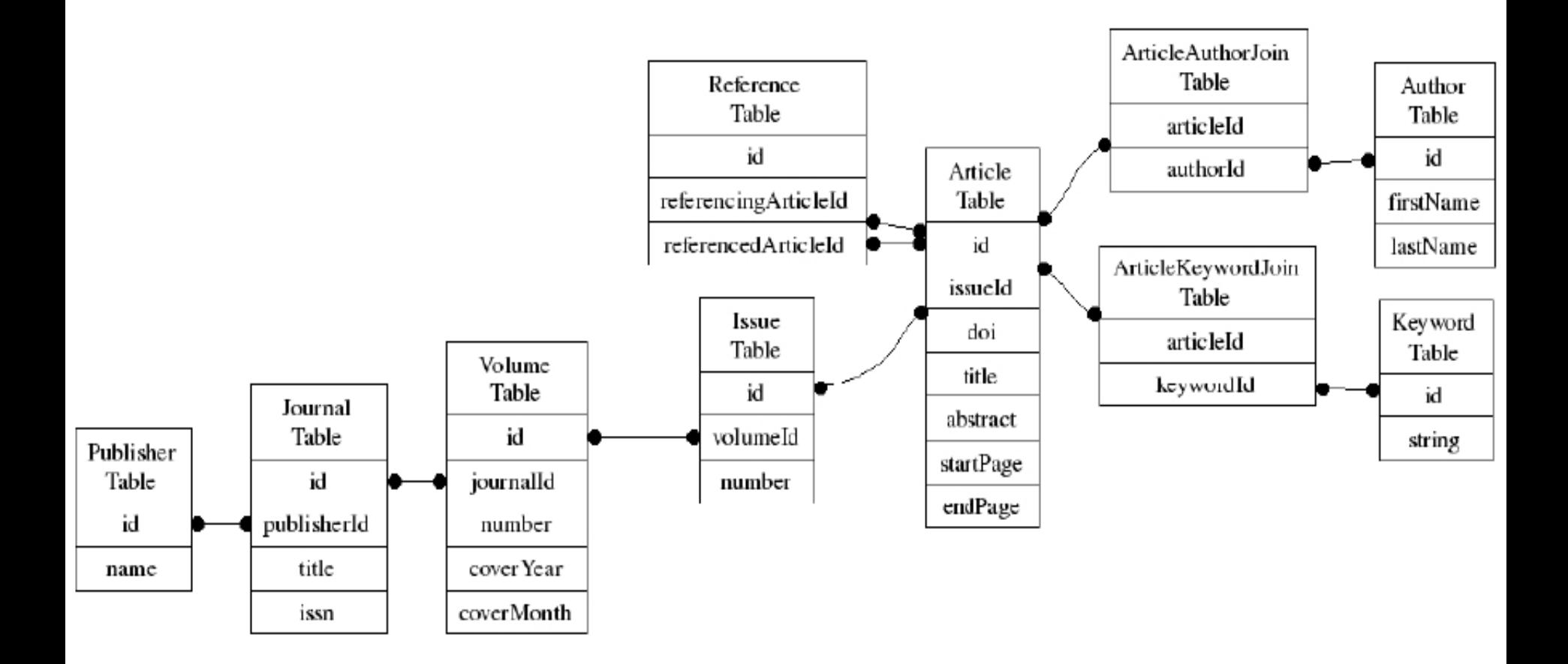

Figure 4: Table relationships in Journal Article database

The queries to select the appropriate authors, keyword and references for a particular article, say Article.id=3453, would therefor be:

```
select Keyword string as keyword
from ArticleKeywordJoin, Keyword
where ArticleKeywordJoin.articleId=3453 and
and ArticleKeywordJoin.keywordId = Keyword.id;
```

```
select concat(lastName,',', firstName) as fullAuthor
from ArticleAuthorJoin, Author
where ArticleAuthorJoin. articleId = 3453and ArticleAuthorJoin.authorId = Author.id;
```

```
select referencedArticleId as citedId
from Reference
where Reference.referencing ArticleId = 3453;
```
-Q "id|select Keyword string as keyword from ArticleKeywordJoin, Keyword\ where ArticleKeywordJoin.keywordId=0\ and ArticleKeywordJoin.authorId = Keyword.id")  $-Q$  "id|select concat(lastName,', ', firstName) as fullAuthor\ from ArticleAuthorJoin, Author where ArticleAuthorJoin.articleId =  $0\$ 

Canada Institute for Scientific and Technical **Information** 

## **Example 3: Complex Join**

**java -jar lusql.jar -q "select Publisher.name as pub, Journal.title as jo,Article.rawUrl as text , Journal.issn, Volume.number as vol,Volume.coverYear as year, Issue.number as iss, Article.id as id, Article.title as ti, Article.abstract as ab, Article.startPage as startPage, Article.endPage as endPage from Publisher, Journal, Volume, Issue, Article where Publisher.id = Journal.publisherId and Journal.id = Volume.journalId and Volume.id=Issue.volumeId and Issue.id = Article.issueId" -c "jdbc:mysql ://dbhost/db?user=ID&password=PASS" -n 50000 -l tutorial\_2**

#### Canada Institute for Scientific and Technical Information

# **Example 4: Out-of-band document manipulation**

- Plugin architecture allowing arbitrary manipulations of Documents before they go into the index
- Implement DocFilter interface
- Add filter class at command line:
	- -f ca.nrc.cisti.lusql.example.FileFullTextFilter
	- Looks in metadata field for PDF location in file system; finds corresponding .txt file; reads file & adds to Document

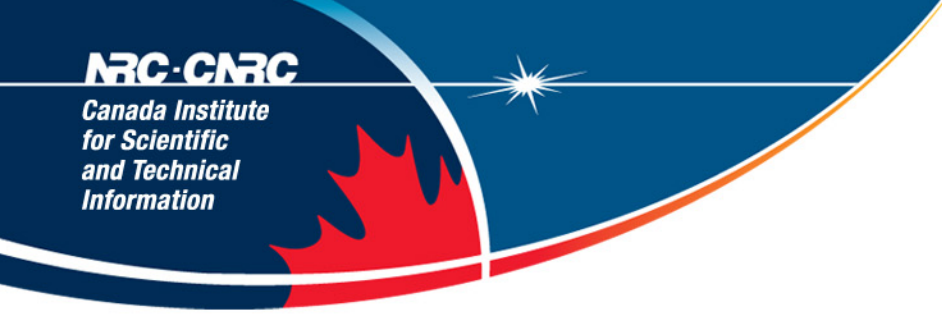

# **Example 4: Large Scale Index Properties**

- 6.4M articles (metadata & full-text), ~600GB PDFs
- 21 fields, including abstract & full-text
- Indexing time: 13h 46m
- Index size: 86GB

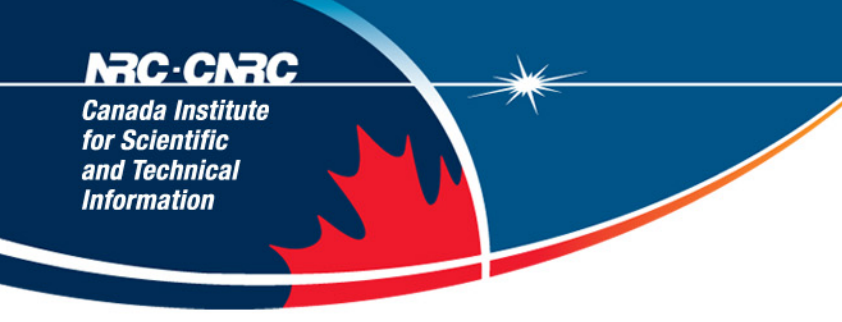

# **Comparison to SOLR**

- SOLR 1.4 November build: – Using DataImportHandler, with all defaults
- Lucene 2.4
- LuSql 0.90

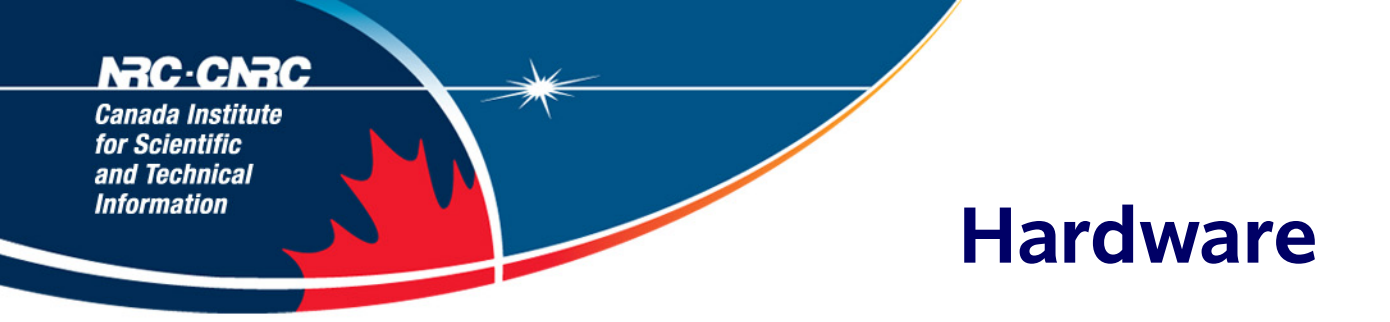

- Indexing and database machines:
	- Dell PowerEdge 1955 Blade server56
	- CPU: 2 x dual-core Xeon 5050 processors with 2x2MB cache, 3.0 Ghz 64bit
	- Memory: 8 GB 667MHz
	- Disk: 2 x 73GB internal 10K RPM SAS drives
- Both machines attached to:
	- Dell EMC AX150 storage arrays
	- 12 x 500 GB SATA II 7.2K RPM disks
	- via:
	- SilkWorm 200E57 Series 16-Port Capable 4Gb Fabric Switch

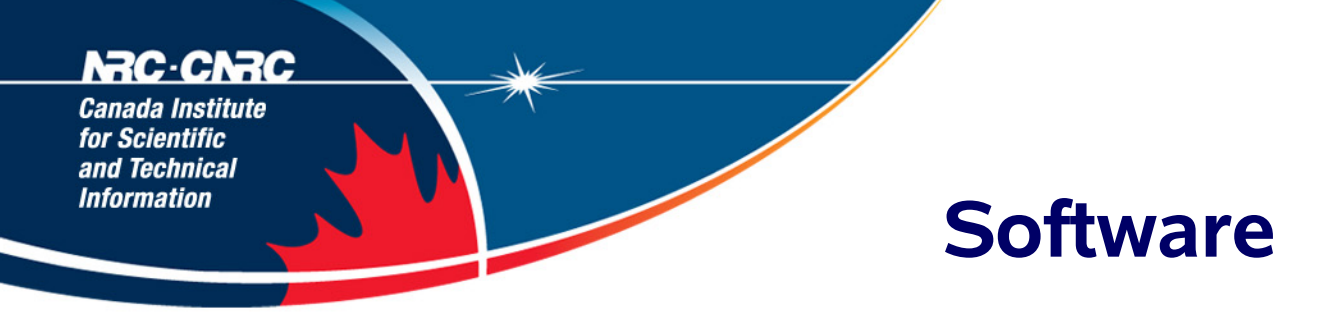

- MySql: v5.0.45 compiled from source.
- gcc: gcc version 4.1.2 20061115 (prerelease) (SUSE Linux)
- Java: java version 1.6.0 07 SE Runtime Environment (build 1.6.0 07-b06) Java HotSpot(TM) 64-Bit Server VM (build 10.0-b23, mixed mode)
- Operating System
	- Linux openSUSE 10.2 (64-bit X86-64)
	- Linux kernel: 2.6.18.8-0.10-default #1 SMP

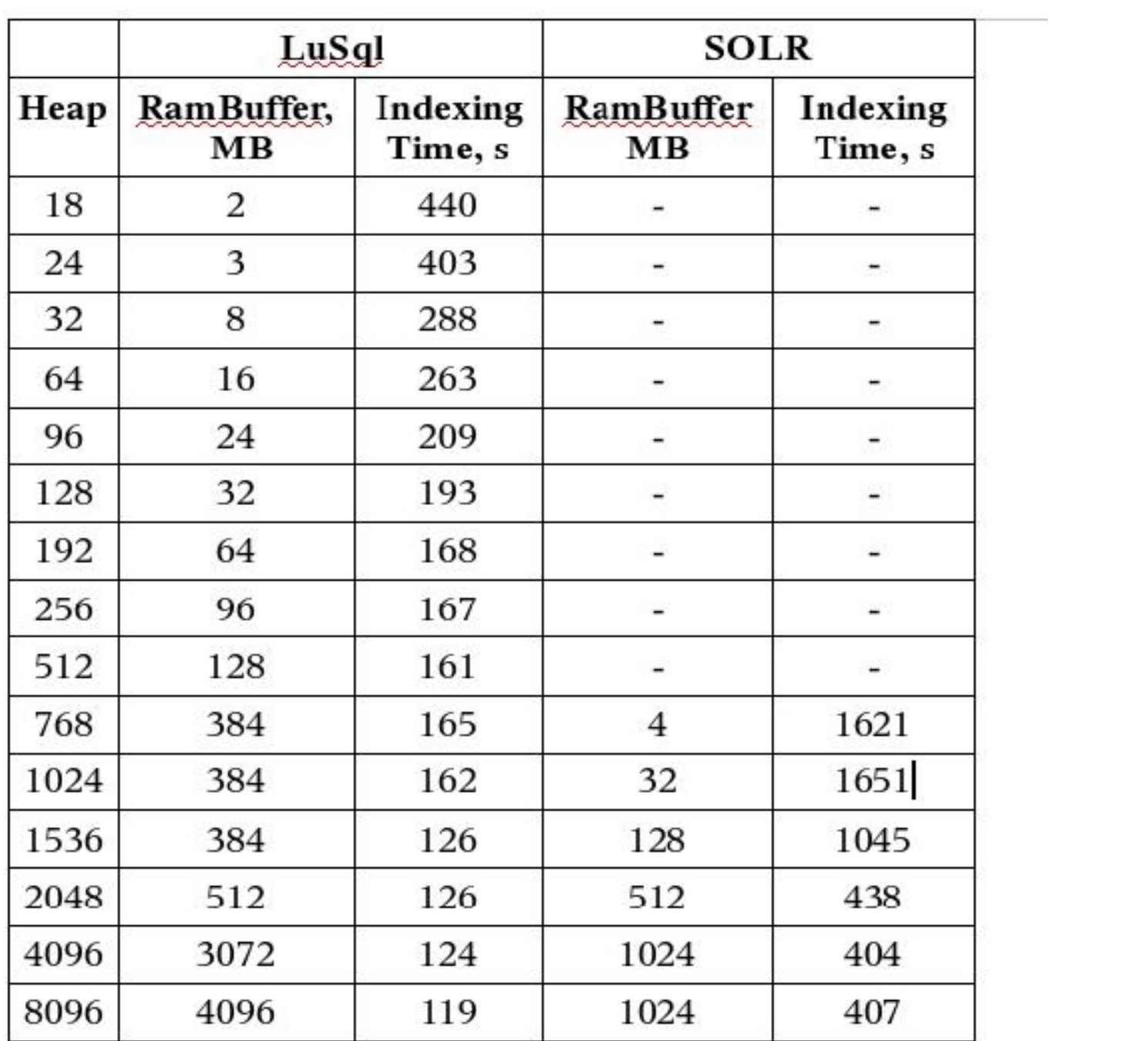

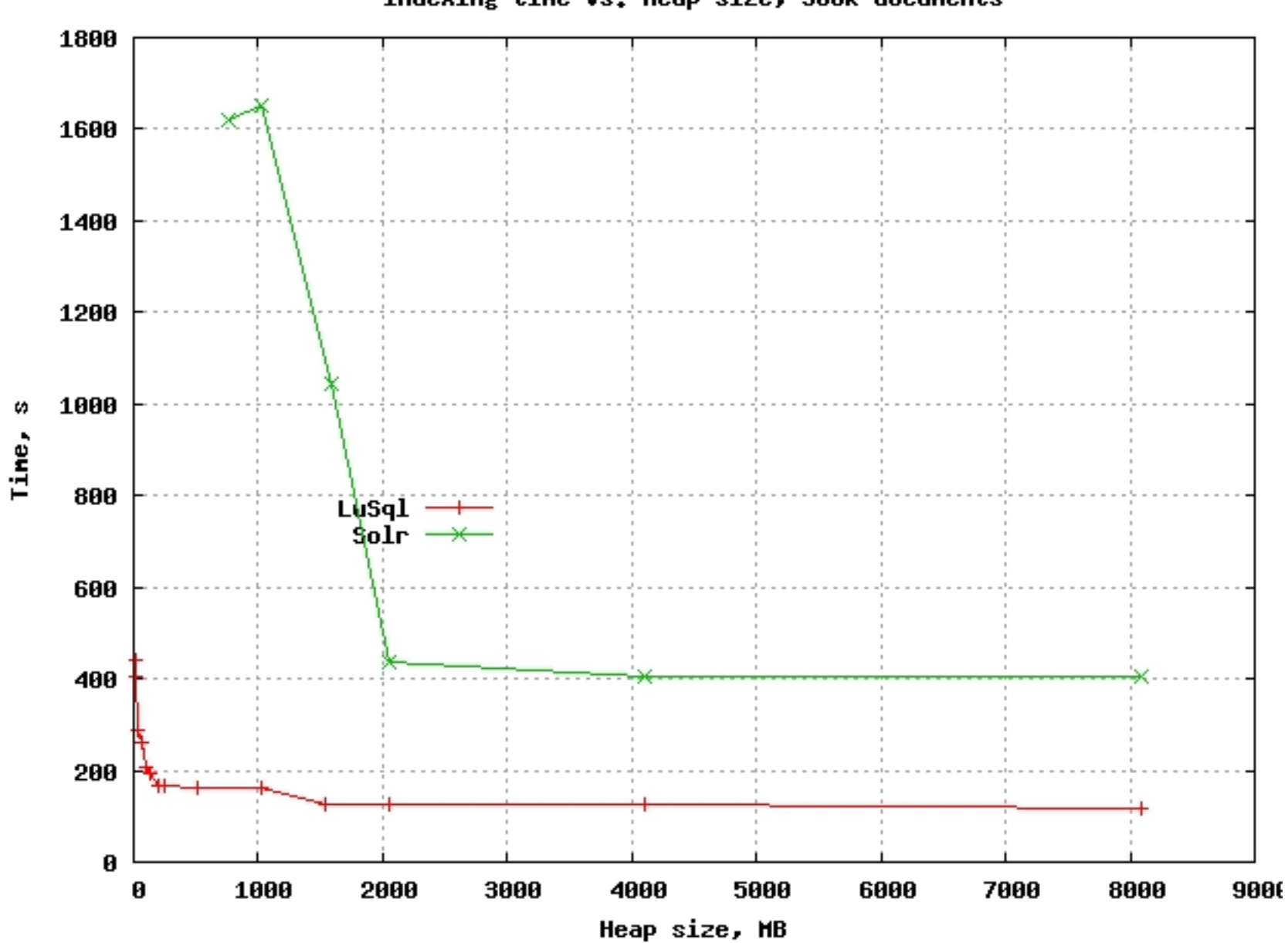

Indexing time vs. Heap size, 500k documents

## gnewton@blue06:~ - Shell No. 3 - Konsole <a>

Session Edit View Bookmarks Settings Help

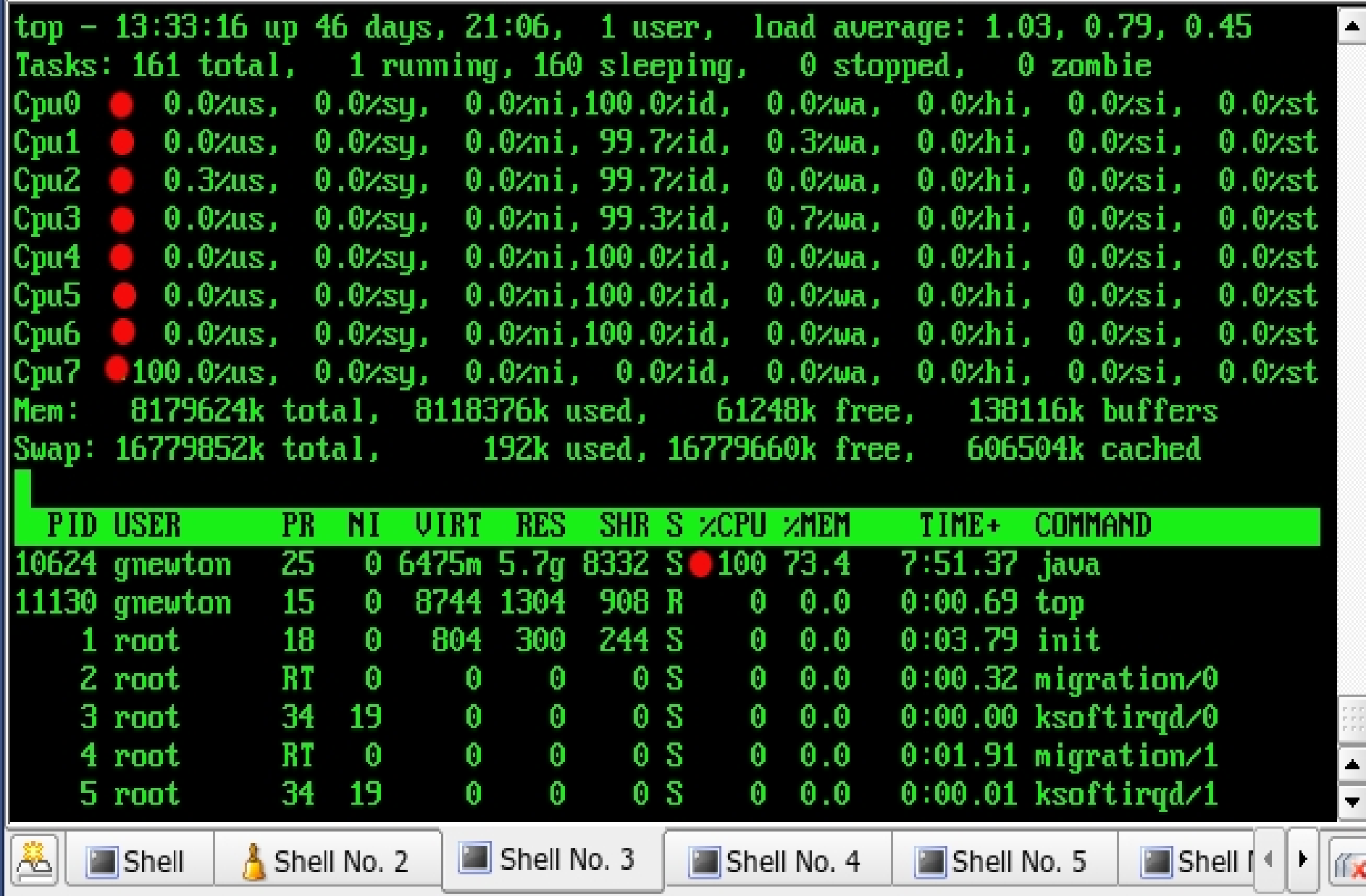

-10

 $\mathsf{x}$ 

X,

## gnewton@blue03:~ - Shell No. 2 - Konsole <a>

Session Edit View Bookmarks Settings Help

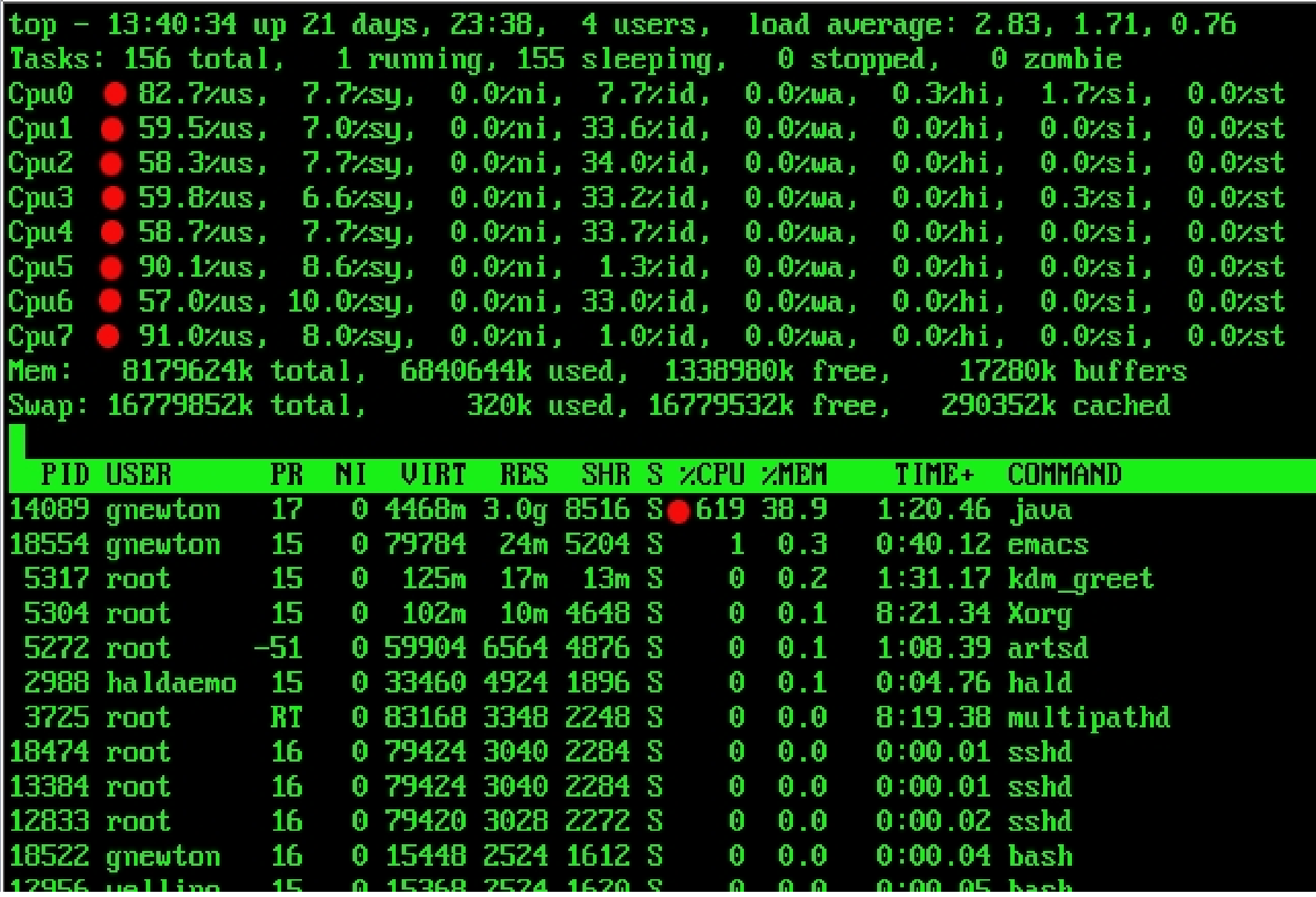

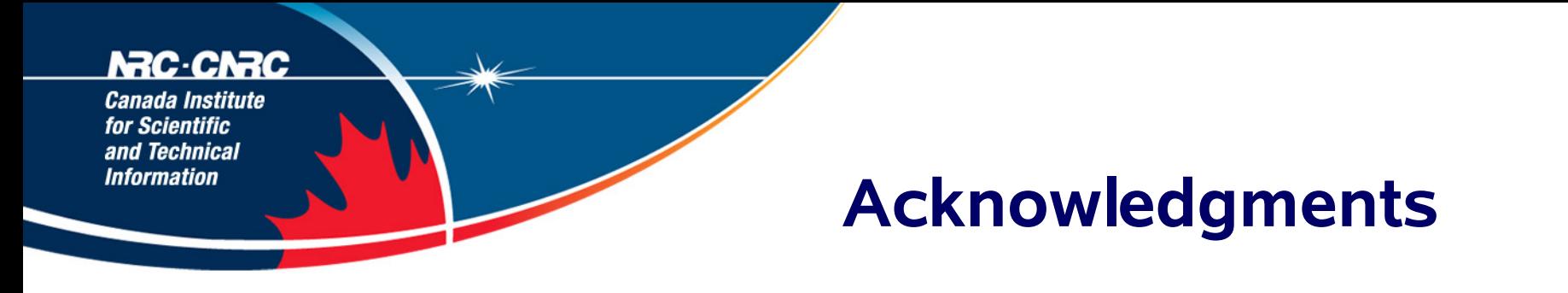

• Greg Kresko, Andre Vellino, Jeff Demaine, various LuSql users

#### Canada Institute for Scientific **LuSql 0.95 in**  Information **development**

- Re-architected to have pluggable drivers for both input & output
- Read drivers:
	- **JDBC**, **Lucene**, Minion, **BDB**. ehcache, SolrJ, RMI, Terrier
- Write drivers:
	- **JDBC**, **Lucene**, Minion, **BDB**. ehcache, SolrJ, **text**, **XML**, RMI, **Terrier**
- For large volumes, concurrent multiple indexes merged at end

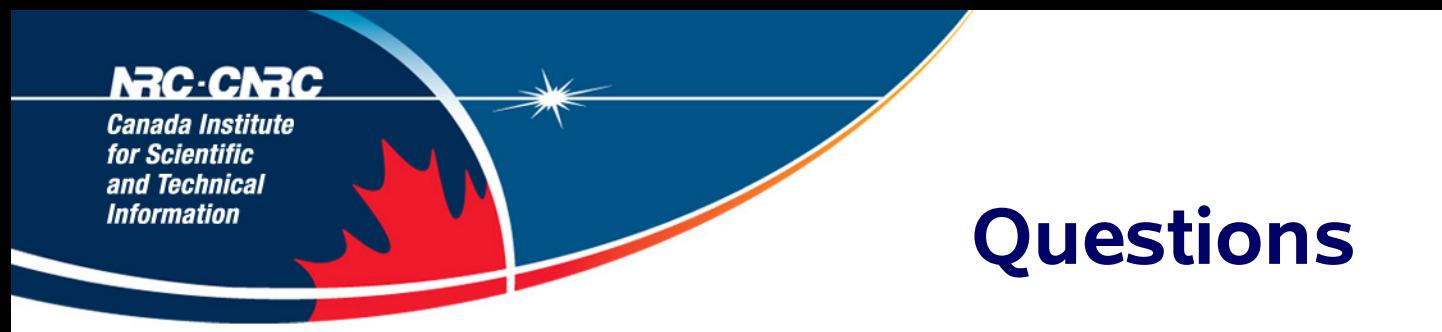

• Glen Newton glen.newton@nrc-cnrc.gc.ca

## **NRC-CNRC**

**Canada Institute** for Scientific and Technical **Information** 

Science<br>at work for<br>Canada

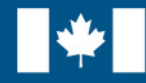

**National Research Council Canada** 

**Conseil national** de recherches Canada

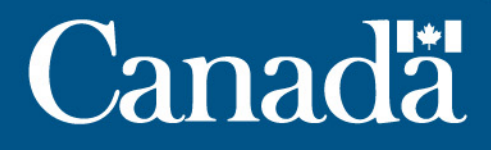